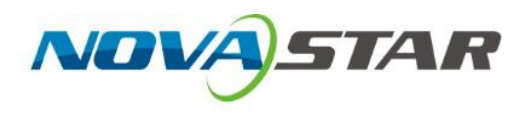

# **KU20**

## **Контроллер LED Экрана**

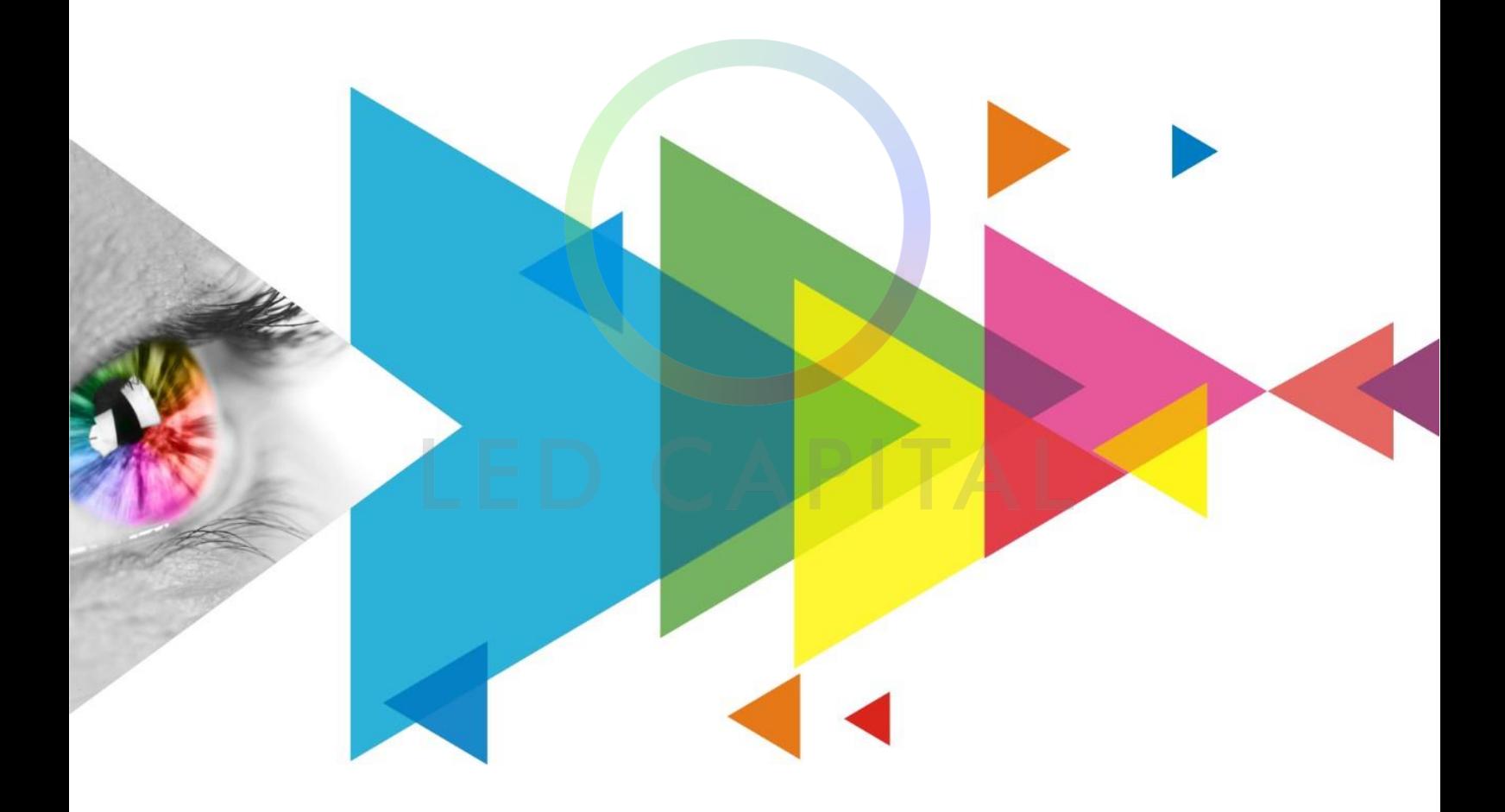

Спецификация

## **История Изменений**

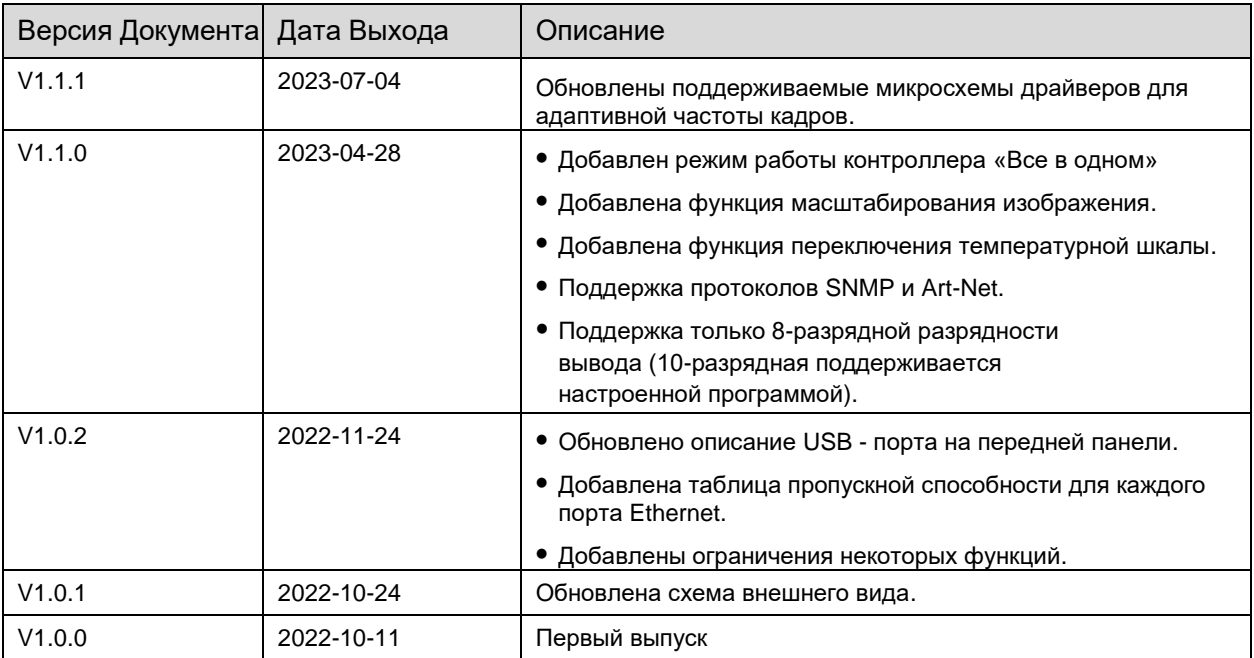

## **Введение**

KU20 - это контроллер LED экрана с 6 портами Ethernet из совершенно новой серии систем управления COEX компании Xi'an NovaStar Tech Co., Ltd. (далее именуемый NovaStar). Этот контроллер имеет 1x вход HDMI, 6x выходов Ethernet и 1x оптический выход. Он также может работать с совершенно новым ПО VMP (Vision Management Platform) для обеспечения лучшей работы и контроля.

## **Сертификация**

#### CCC, CE, FCC, IC, UL, CB, PSE, RCM, KC

**Если продукт не имеет соответствующих сертификатов, требуемых странами или регионами, где он будет продаваться, пожалуйста, свяжитесь с NovaStar для подтверждения или устранения проблемы. В противном случае клиент несет ответственность за возникшие юридические риски, или NovaStar имеет право потребовать компенсацию.**

## **Особенности**

#### **Входы и выходы**

- ⚫ HDMI вход 1x вход HDMI 1.3 (циклический)
- ⚫ 10-битные и 8-битные видеовходы
- ⚫ Выходы Ethernet

6x портов Ethernet, пропускная способность до 3,9 миллионов пикселей

⚫ Оптический выход оптический выход 1x10g

#### **Дополнительные Фцнкции**

⚫ Масштабирование изображения Поддержка 2 режимов масштабирования изображений: пользовательский и пиксель к пикселю.

⚫ Полная калибровка оттенков серого Работайте с высокоточной системой калибровки NovaStar и камерой научного класса C3200, чтобы генерировать уникальные калибровочные коэффициенты для каждой шкалы серого, обеспечивая однородность каждой шкалы серого и значительно улучшая качество изображения.

- ⚫ Калибровка яркости и насыщенности на уровне пикселей работает с высокоточной системой калибровки NovaStar для калибровки яркости и насыщенности каждого пикселя, эффективно устраняя различия и обеспечивая высокую согласованность как яркости, так и насыщенности.
- ⚫ Задержка
	- − Поддержка низкой задержки. Задержка на контроллере составляет 0 кадров (менее 1 мс), и пропускная способность не уменьшается.
	- − Поддержка дополнительной задержки. На контроллере может быть добавлено от нуля до двух кадров задержки.

#### **Элементы Управления Устройством**

- ⚫ Программное управление VMP Устройство может быть подключено к программному обеспечению VMP для обеспечения простых и удобных операций и интеллектуального управления устройством.
- ⚫ Поддержка протоколов SNMP и Art-Net.
- ⚫ Нет ограничения по прямоугольнику Нет ограничений по прямоугольнику для экранов неправильной формы. При расчете разрешения пустые пиксели не учитываются в общей емкости. Используемая пропускная способность портов Ethernet равна сумме разрешений всех кабинетов.
- ⚫ Адаптивная частота кадров Контроллер адаптирован к различным частотам кадров на входе видеосигнала, включая десятичную частоту кадров. Также поддерживаются пользовательские частоты кадров, а размер шага точной настройки частоты кадров составляет всего 0,01 Гц.
- ⚫ Мониторинг системы отображения Поддержка мониторинга состояния устройства и экрана. Любая информация о неисправностях и аварийных сигналах может быть передана активно.
- ⚫ Два режима работы Поддерживает режимы работы контроллера "Все в одном" и только для отправки. В режиме контроллера "Все в одном" доступны функции слоя и масштабирования.
- ⚫ Каскадное управление через Ethernet Порты управления Gigabit Ethernet поддерживают протокол TCP/IP и звездообразную топологию. Для развертывания нескольких устройств в одной локальной сети с помощью каскадирования устройств не требуется коммутатор или маршрутизатор, поскольку функция сетевой коммутации уже встроена.

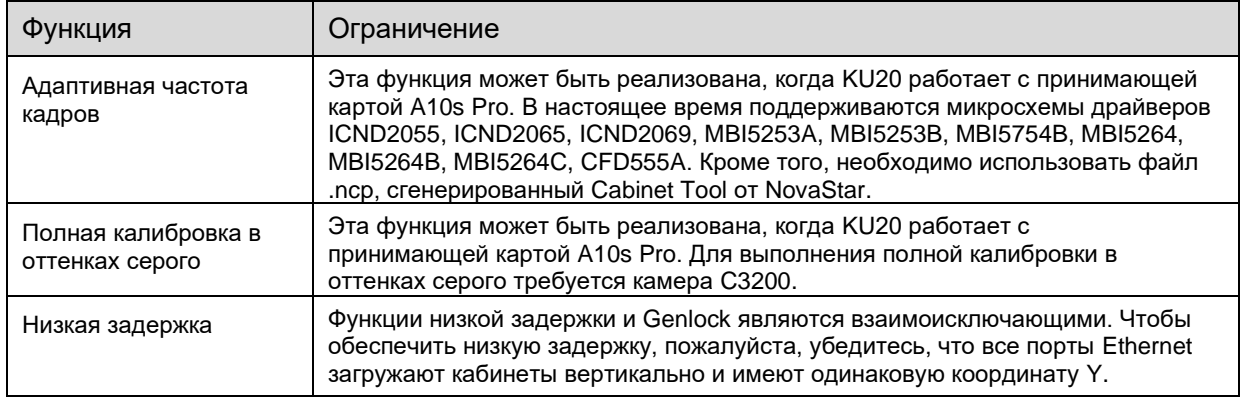

#### Таблица 1-1 Функциональные Ограничения

## **Вид**

#### **Передняя Панель**

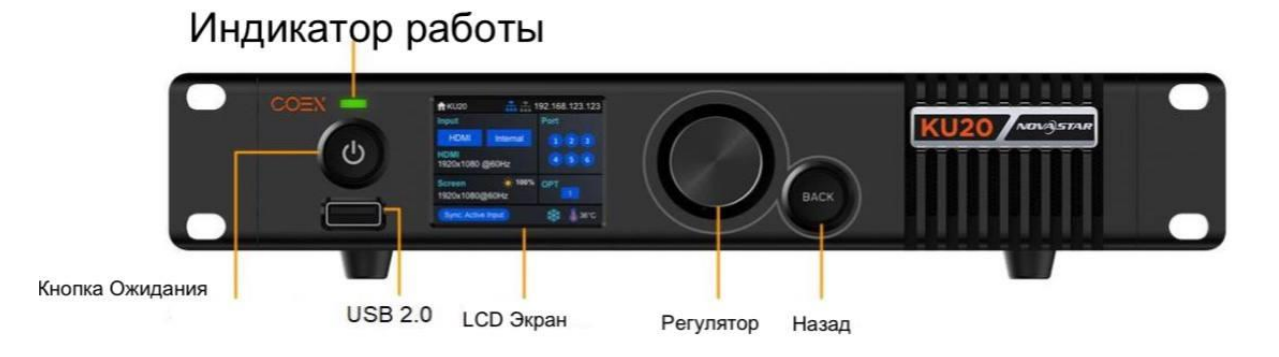

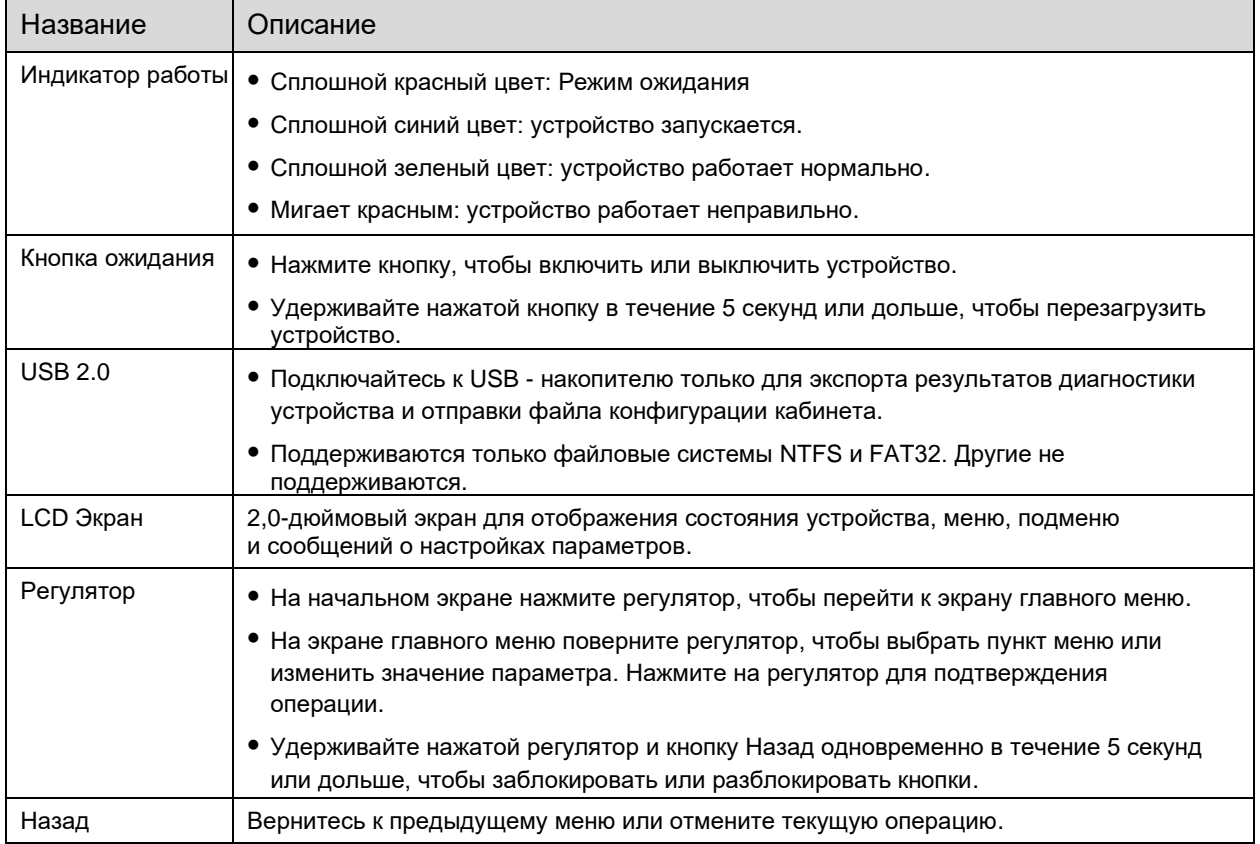

### **Задняя Панель**

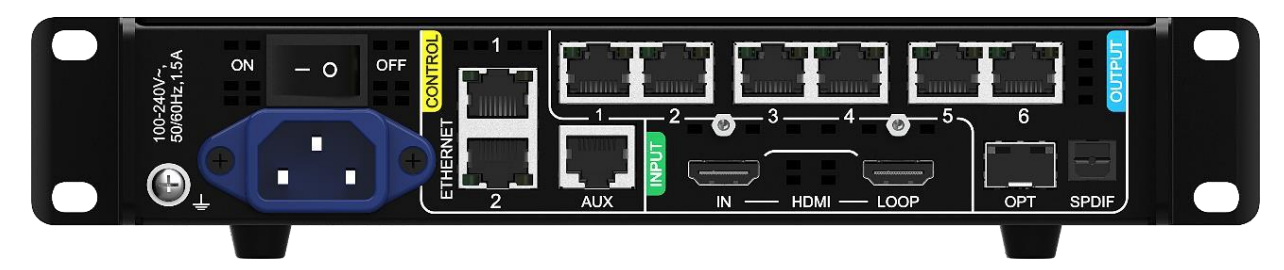

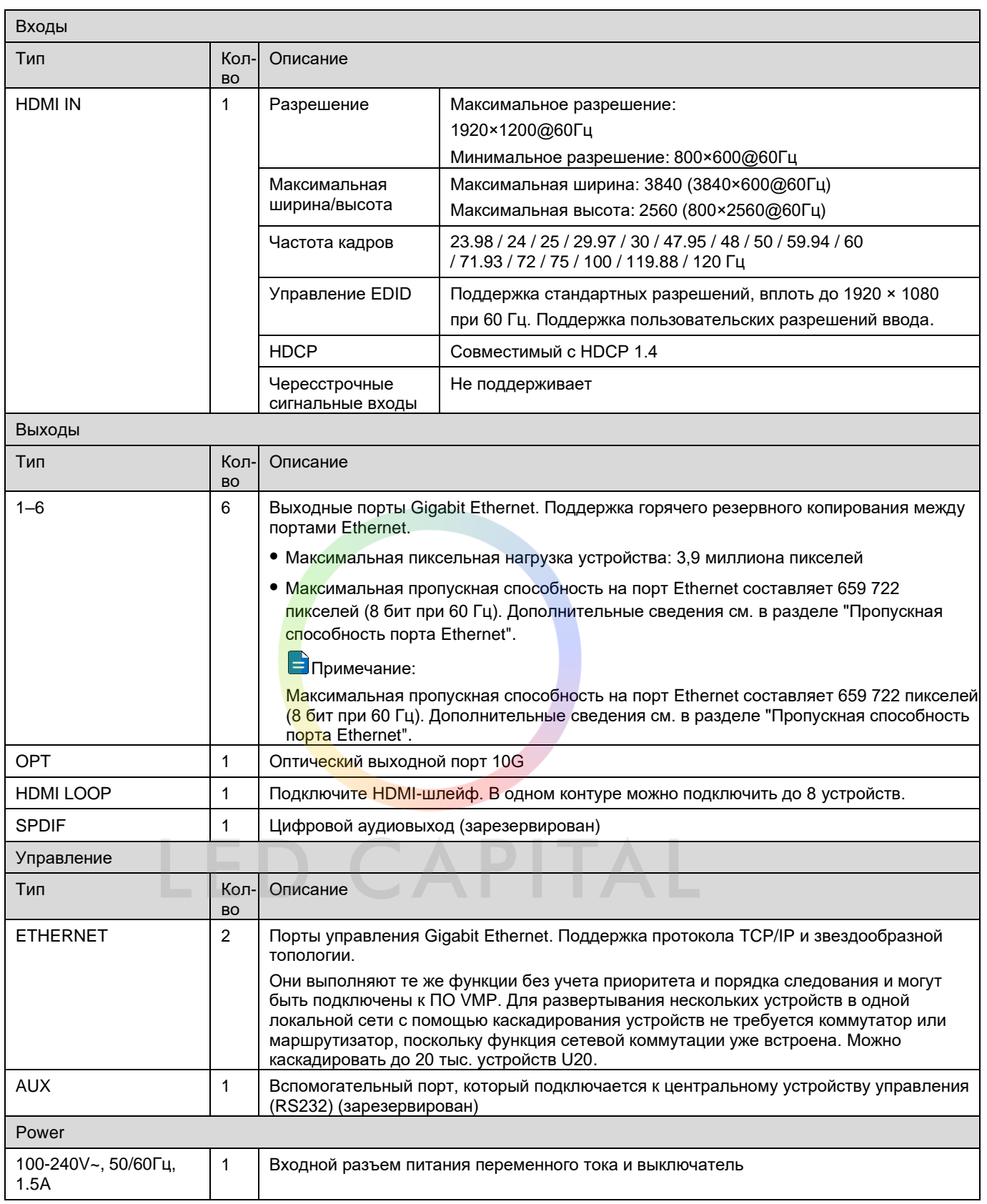

## **Размеры**

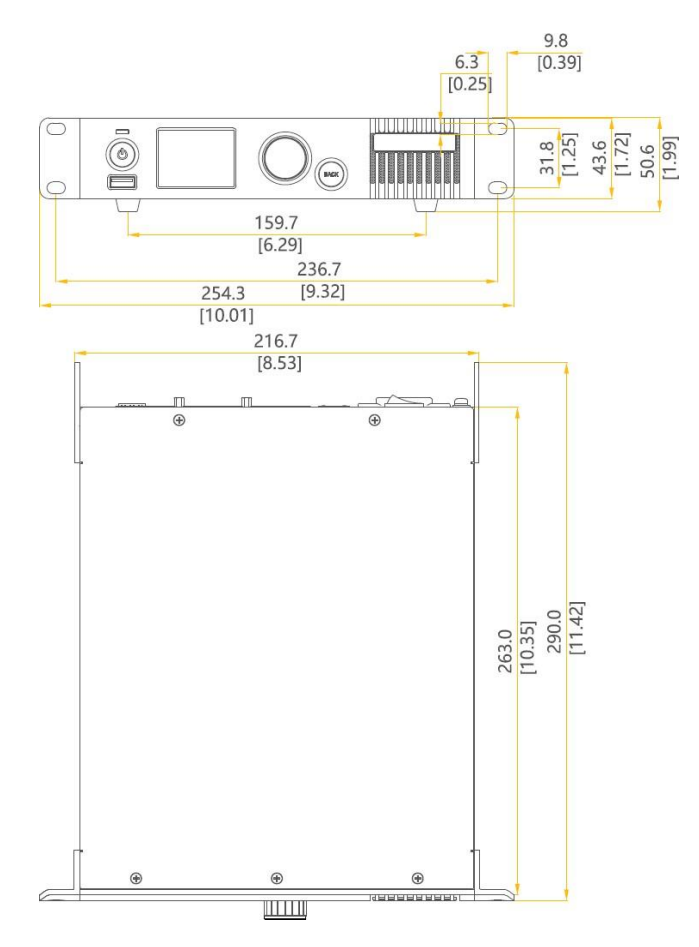

Погрешность: ±0.3 [±0.012] Ед. измерения: мм [дюйм]

## **Схема Сборки**

Одно устройство KU20 имеет ширину в половину 1U. Два устройства KU20 или одно устройство KU20 и соединительная деталь могут быть объединены в один узел шириной 1U. Узел может быть установлен в стандартную 19-дюймовую стойку.

#### **Сборка из двух КU20**

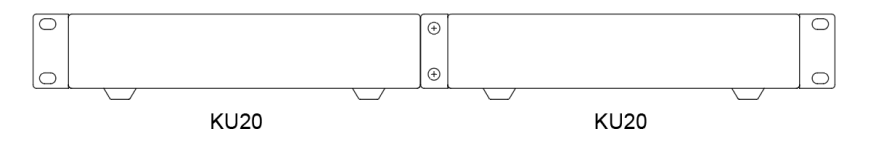

#### **Сборка KU 20 и Соединительной Детали**

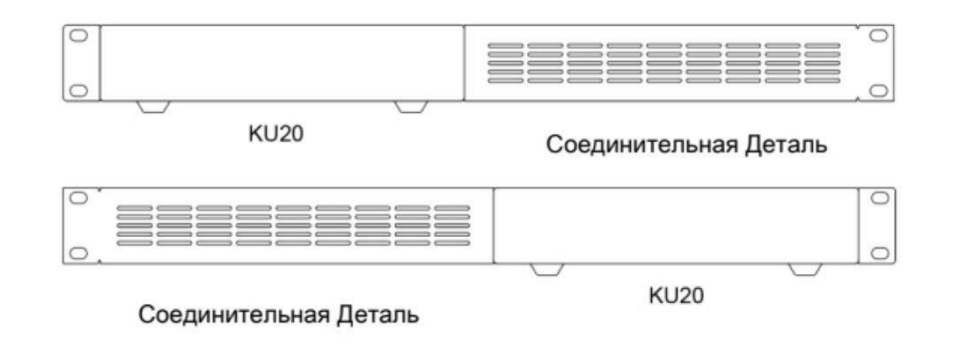

5

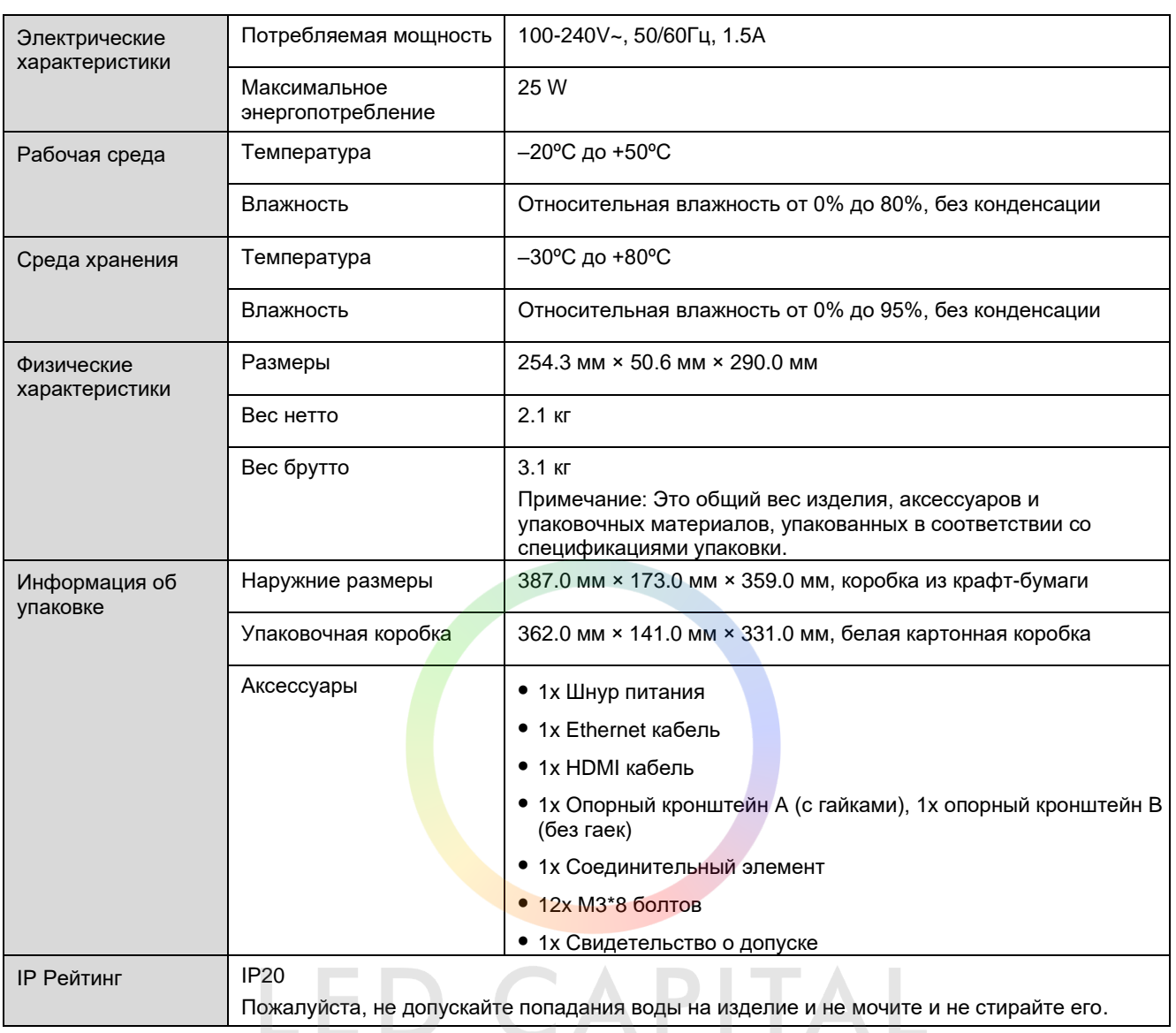

## **Технические Характеристики**

Величина потребляемой мощности может варьироваться в зависимости от различных факторов, таких как настройки продукта, использование и окружающая среда.

## **Технические Характеристики Видеоисточника**

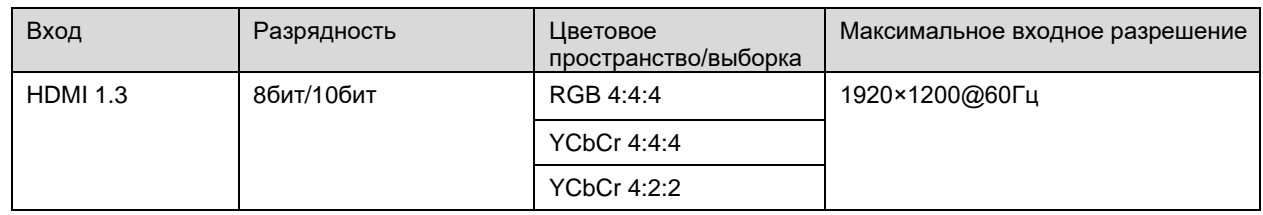

## **Пропускная способность порта Ethernet**

Формула расчета пропускной способности на порт Ethernet и подробные параметры приведены ниже.

Пропускная способность × 24 × Частота кадров < 1000 × 1000 × 1000 × 0,95

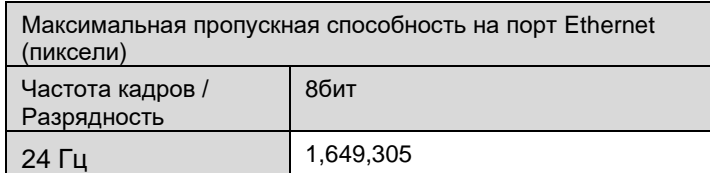

www.ledcapital.ru Всё для сборки LED экранов +7 (495) 40-99-852

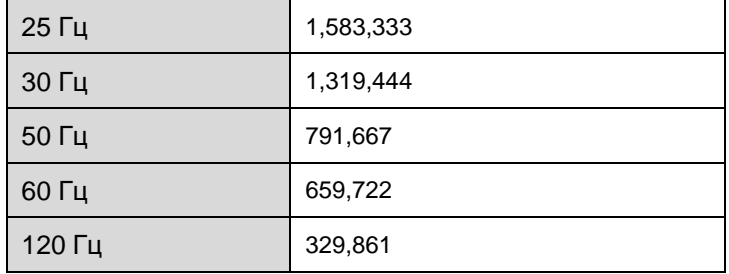

## **Примечания и Предупреждения**

#### **Примечания к аккумулятору**

- ⚫ Батарея не предназначена для замены.
- ⚫ Попадание батареи в огонь или горячую духовку, а также механическое повреждение или разрезание батареи могут привести к взрыву.
- ⚫ Оставление батареи в условиях чрезвычайно высокой температуры окружающей среды может привести к взрыву или утечке легковоспламеняющейся жидкости или газа.
- ⚫ Батарея, находящаяся под чрезвычайно низким давлением воздуха, может привести к взрыву или утечке легковоспламеняющейся жидкости или газа.

#### **Указания по Установке**

Если изделие необходимо установить на стойку, для его крепления следует использовать 4 винта не менее M5\*12. Вес стойки для установки должен составлять не менее 9 кг.

⚫ Повышенная рабочая температура - При установке в закрытой или многокомпонентной стойке рабочая температура окружающей среды в стойке может быть выше, чем в помещении. Поэтому следует рассмотреть возможность установки оборудования в условиях, совместимых с максимальной температурой окружающей среды (Tma), указанной производителем.

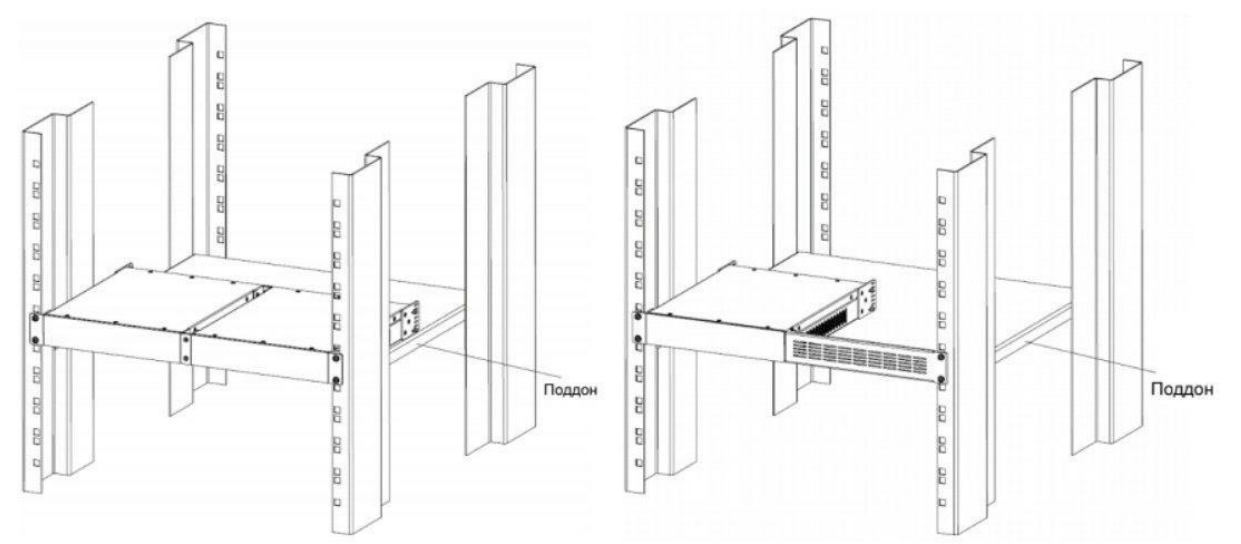

- ⚫ Уменьшенный поток воздуха Установка оборудования в стойку должна быть такой, чтобы не нарушался объем воздушного потока, необходимый для безопасной эксплуатации оборудования.
- ⚫ Механическая нагрузка Установка оборудования в стойку должна быть такой, чтобы из за неравномерной механической нагрузки не возникало опасных условий.
- ⚫ Перегрузка цепи следует учитывать подключение оборудования к цепи питания и влияние, которое перегрузка цепей может оказать на защиту от перегрузки по току и проводку питания. При решении этой проблемы следует надлежащим образом учитывать характеристики оборудования, указанные на паспортной табличке.

⚫ Надежное заземление – Необходимо поддерживать надежное заземление оборудования, установленного в стойке. Особое внимание следует уделить подключениям питания, отличным от прямого подключения к ответвительной цепи (например, использование удлинителей).

#### **Предупреждение FCC**

Любые изменения или модификация, явно не одобренные стороной, ответственной за соблюдение требований, могут привести к аннулированию прав пользователя на эксплуатацию оборудования.

Это устройство соответствует части 15 правил FCC. Эксплуатация осуществляется при соблюдении следующих двух условий: (1) Данное устройство не должно создавать вредных помех и (2) данное устройство должно принимать любые принимаемые помехи, включая помехи, которые могут вызвать нежелательную работу.

Примечание: Данное оборудование было протестировано и признано соответствующим требованиям, предъявляемым к цифровым устройствам класса А, в соответствии с частью 15 правил FCC. Эти ограничения предназначены для обеспечения разумной защиты от вредных помех при эксплуатации оборудования в коммерческих условиях. Данное оборудование генерирует, использует и может излучать радиочастотную энергию и, если оно установлено и используется не в соответствии с руководством по эксплуатации, может создавать вредные помехи для радиосвязи. Эксплуатация данного оборудования в жилом районе может привести к возникновению вредных помех, и в этом случае пользователь должен будет устранить помехи за свой счет.

#### **Другое**

Данное изделие можно размещать только горизонтально. Не устанавливайте вертикально или в перевернутом виде.

Это продукт класса А. В бытовых условиях данное изделие может создавать радиопомехи, и в этом случае от пользователя может потребоваться принятие адекватных мер.

# LED CAPITAL

#### **Авторское право © 2021 Xi'an NovaStar Tech Co., Ltd. все права защищены.**

Никакая часть этого документа не может быть скопирована, воспроизведена, извлечена или передана в любой форме или любыми средствами без предварительного письменного согласия Xi'an NovaStar Tech Co., Ltd.

#### **Торговая марка**

**NOVASTAR** является торговой маркой Xi'an NovaStar Tech Co., Ltd.

#### **Заявление**

Благодарим вас за выбор продукта NovaStar. Этот документ предназначен для того, чтобы помочь вам понять продукт и использовать его. Для обеспечения точности и надежности NovaStar может вносить улучшения и/или изменения в этот документ в любое время и без предварительного уведомления. Если у вас возникли какие-либо проблемы при использовании или у вас есть какиелибо предложения, пожалуйста, свяжитесь с нами через контактную информацию, указанную в этом документе. Мы сделаем все возможное, чтобы решить любые вопросы, а также оценить и реализовать любые предложения.

Официальный сайт www.novastar.tech

Техническая поддержка support@novastar.tech